# RSV: OSG Grid Fabric Monitoring and Interoperation with WLCG Monitoring Systems

Rob Quick, Arvind Gopu, and Soichi Hayashi

Computing in High Energy and Nuclear Physics Location: Prague, Czech Republic Date: March 26, 2009

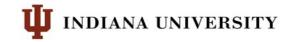

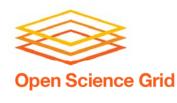

- Goals of the RSV Project
- Local Structure and Initial Deployment
- Central Collection and WLCG SAM Interoperability
- Data Presentation
- Next Steps

## What we'll be covering...

- Put the monitoring into the hands of the local resource administrator
- Make simple and flexible probe structure
- Provide independent schedule and collection infrastructure (decoupled from the probe)
- Provide data to WLCG for Availability and Reliability calculations

## **Initial Goals of RSV**

- Interact with local fabric monitoring
- Recruit 'experts' to create probes
- Make a flexible central display of collected data
- Improve WLCG transport reliability

## **Goals as RSV Matured**

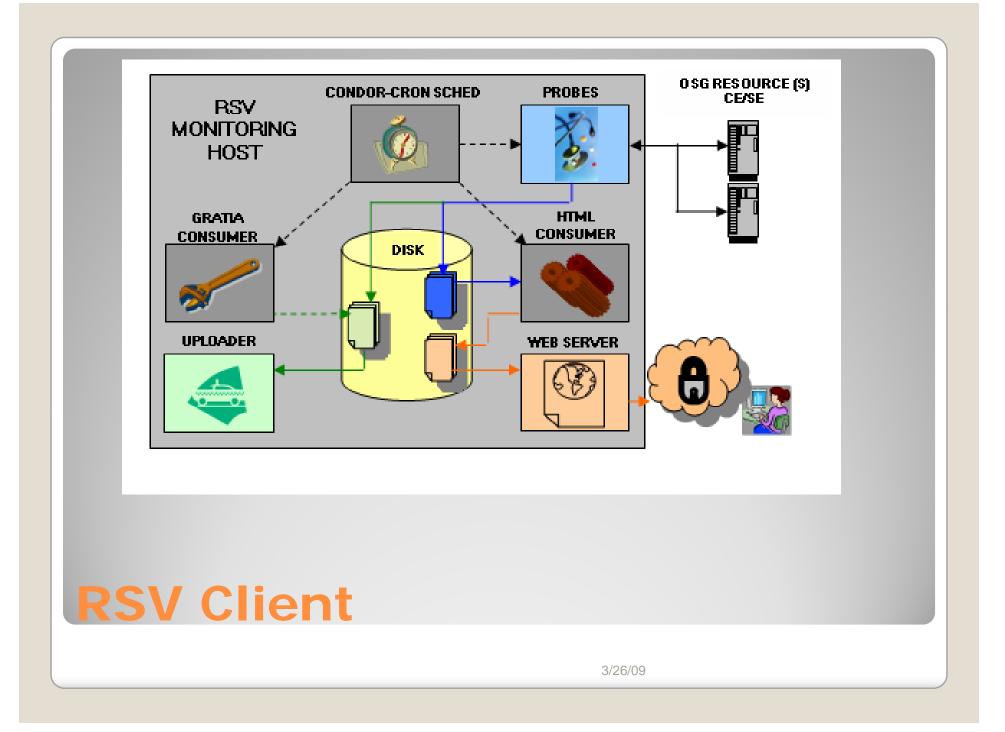

- Quick adoption by ATLAS and CMS
  Due to WLCG Availability and Reliability
- General OSG adoption outside of LCG related resources is still slow
- Currently 106 of 131 Services Reporting RSV Status to Central Collector
- Initial version had some reliability issues and was difficult to configure
  - These have been addressed in RSV V2 or are being addressed in RSV V3

## Deployment

- Uses Gratia for transport and collection of probe results
  - Mechanisms that holds records until they can be transmitted protecting from outages on either side
  - Collection Database
- OSG Information Management DB
  - Determines which records are from valid OSG resources
  - Determines which OSG sites should publish to WLCG (Changes left to the admin)

## **Central Collection**

- Probe output based on specification set forth by Grid Monitoring Working Group
   Joint project by EGEE and OSG
- Uses Nagios

Critical/Warning/Unknown/OK

Allows use in existing fabric monitoring

 Transmitted via Gratia (OSG) ActiveMQ (WLCG) ActiveMQ to WLCG MSG Gratia **RSV Executo** MSG Archive WLC Metric Store OSG GOC WLCG SAM Interopera **Pic: James Casey** 3/26/09

#### **Detailed SAM Test Results**

| Site :     | AGLT2                        |              | No                     | de : gate | e01.aglt2.org <b>Servic</b> | e             | : OSGCE |  |  |
|------------|------------------------------|--------------|------------------------|-----------|-----------------------------|---------------|---------|--|--|
| Test Name; | OSGCE-org.osg.batch.jobn     | nanager-defa | ault-status <b>Tes</b> | st VO: OP |                             | -             | :?      |  |  |
| Critical : | Criticality Defining VO: OPS |              |                        |           |                             |               |         |  |  |
|            | Timestamp                    | Status ID    | Status Info            | Test Env  | Result Summary              | Detail Result |         |  |  |
|            | at 01:38:01 on 25/03/2009    | 10           | ok                     | Test Env  | OK                          | Detail Result |         |  |  |
|            | at 02:38:00 on 25/03/2009    | 10           | ok                     | Test Env  | OK                          | Detail Result |         |  |  |
|            | at 03:38:00 on 25/03/2009    | 10           | ok                     | Test Env  | OK                          | Detail Result |         |  |  |
|            | at 04:38:00 on 25/03/2009    | 10           | ok                     | Test Env  | OK                          | Detail Result |         |  |  |
|            | at 05:38:00 on 25/03/2009    | 10           | ok                     | Test Env  | OK                          | Detail Result |         |  |  |
|            | at 06:38:00 on 25/03/2009    | 10           | ok                     | Test Env  | OK                          | Detail Result |         |  |  |
|            | at 07:38:00 on 25/03/2009    | 10           | ok                     | Test Env  | OK                          | Detail Result |         |  |  |
|            | at 08:38:00 on 25/03/2009    | 10           | ok                     | Test Env  | OK                          | Detail Result |         |  |  |
|            | at 09:38:01 on 25/03/2009    | 10           | ok                     | Test Env  | OK                          | Detail Result |         |  |  |
|            | at 10:38:00 on 25/03/2009    | 10           | ok                     | Test Env  | OK                          | Detail Result |         |  |  |
|            | at 11:38:01 on 25/03/2009    | 10           | ok                     | Test Env  | ОК                          | Detail Result |         |  |  |

#### **RSV Status in SAM**

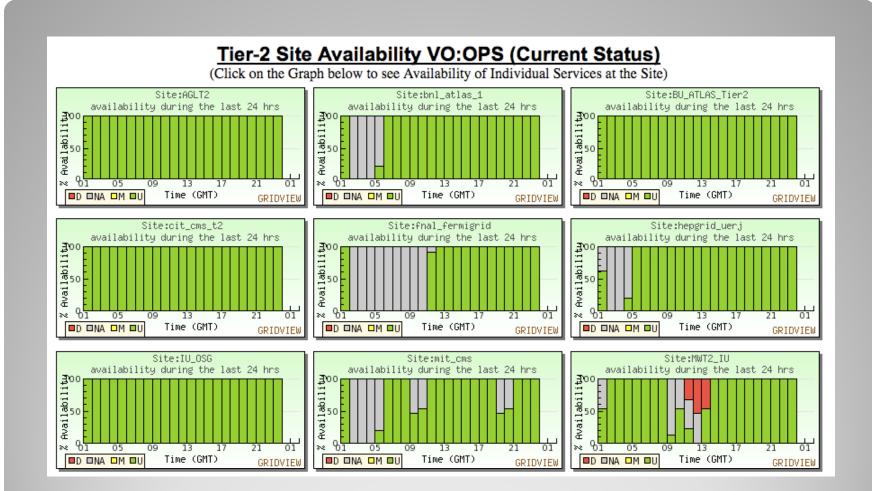

#### **OSG Status to GridView**

 Everybody gets so much information all day long that they lose their common sense.
 --Gertrude Stein (1874 – 1946)

 Now that we have all this useful information, it would be nice to do something with it. (Actually, it can be emotionally fulfilling just to get the information. This is usually only true, however, if you have the social life of a kumquat.)

--Unix Programmer's Manual

### **Data Presentation**

- Consolidate data sources in OSG
- Replace VORS monitoring
- Provide data is ways that are useful to the users
- Do not make another "dashboard"
- Allow users to integrate the information into their normal daily workflow

## **Goals of MyOSG Presentation**

| etween Feb 24, 2009 and Mar 26, 2009            |              |              |              |
|-------------------------------------------------|--------------|--------------|--------------|
| AGLT2<br>Com Tue, 24 Feb 2009 21:19:48 GMT      |              |              |              |
|                                                 |              |              |              |
| Mar 3, 2009                                     | Mar 11, 2009 | Mar 18, 2009 | Mar 26, 2009 |
| BU_ATLAS_Tier2                                  |              |              |              |
| Compute Element                                 |              |              |              |
|                                                 |              |              |              |
| Mar 3, 2009                                     | Mar 11, 2009 | Mar 18, 2009 | Mar 26, 2009 |
| SRM V2 Storage Element                          |              |              |              |
|                                                 |              |              |              |
| Mar 3, 2009  <br>Bestman-Xrootd Storage Element | Mar 11, 2009 | Mar 18, 2009 | Mar 26, 2009 |
|                                                 |              |              |              |
| Mar 3, 2009                                     | Mar 11, 2009 | Mar 18, 2009 | Mar 26, 2009 |
| GridFtp Storage Element                         |              |              |              |
|                                                 |              |              |              |
| Mar 3, 2009                                     | Mar 11, 2009 | Mar 18, 2009 | Mar 26, 2009 |
| BNL_ATLAS_1                                     |              |              |              |
| Compute Element                                 |              |              |              |
|                                                 |              |              |              |
| Mar 3, 2009                                     | Mar 11, 2009 | Mar 18, 2009 | Mar 26, 2009 |

## **MyOSG Status History**

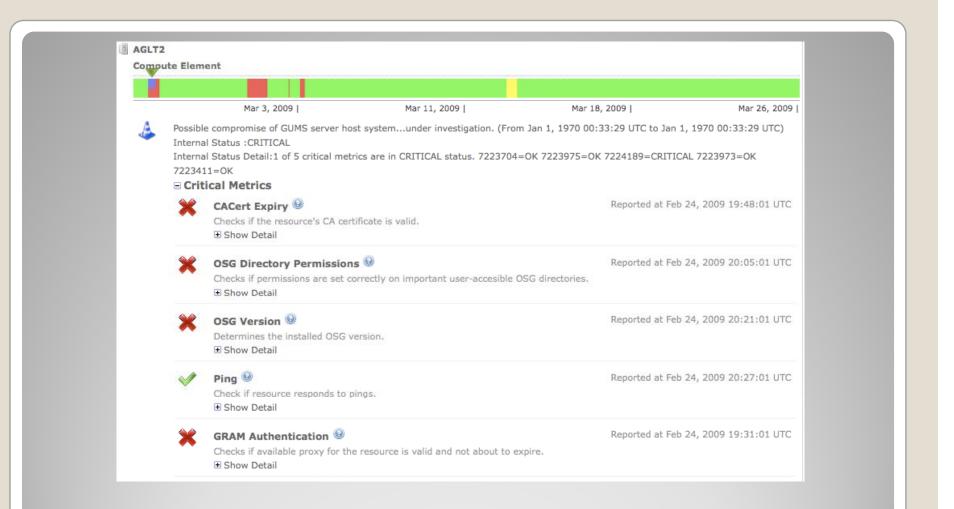

#### **Drilldown on Issue**

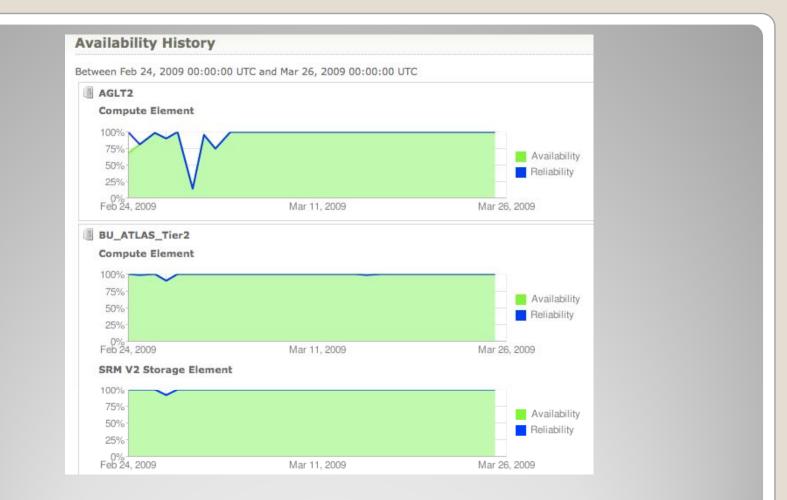

## **MyOSG Availability Graphs**

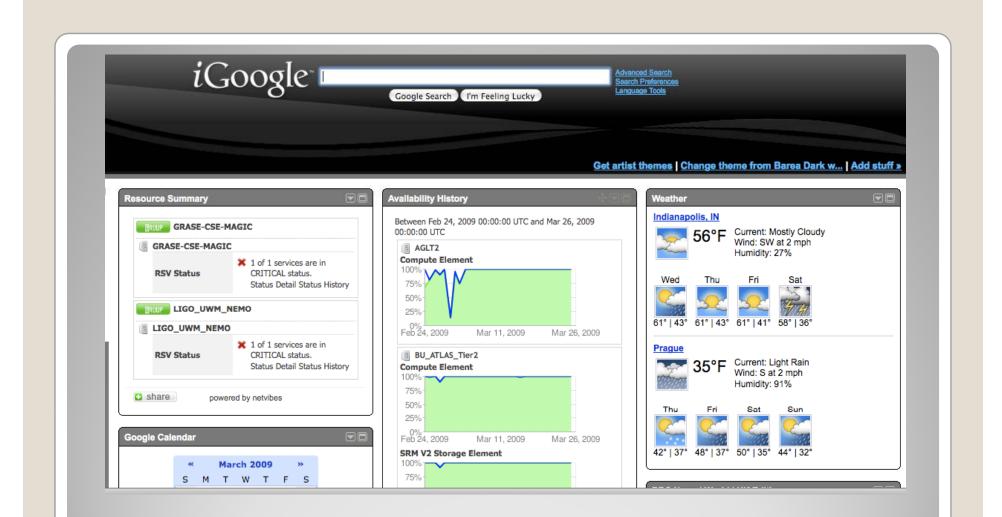

#### **MyOSG UWA Used with iGoogle**

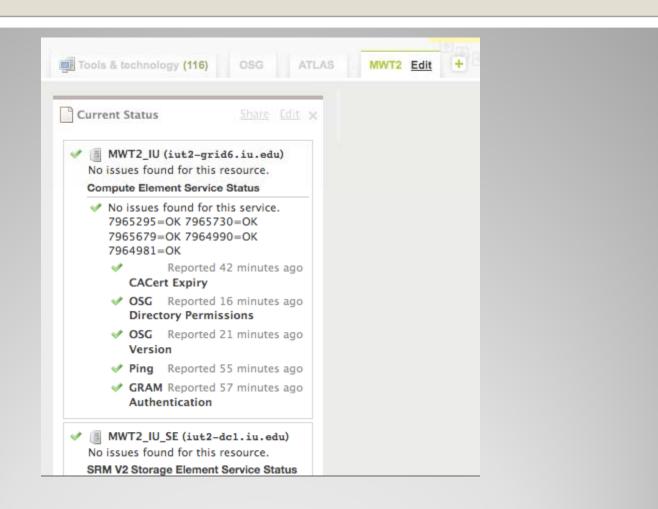

#### **MyOSG UWA used with Netvibes**

- Allows creation of your own view of OSG Status data and integrate it with your other web/desktop/dashboard mechanisms
- Netvibes, Google Personalized Homepage, Windows Vista, Apple Dashboard, Opera, iPhone (Other mobile devices)
- If you don't use one of the above a simple XML format is available also

## MyOSG - Universal Widget API

- More probes / re-write some probes
  - Security Probes
  - Infrastructure Probes (VOMS, GUMS, BDII)
- Complete VORS replacement
- Improve stability
- Configuration / restarting
- Unified Management Console
- Robot certificates
- Project Plan

## **RSV** Phase III

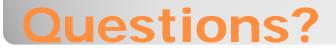